# **Auf einen Blick**

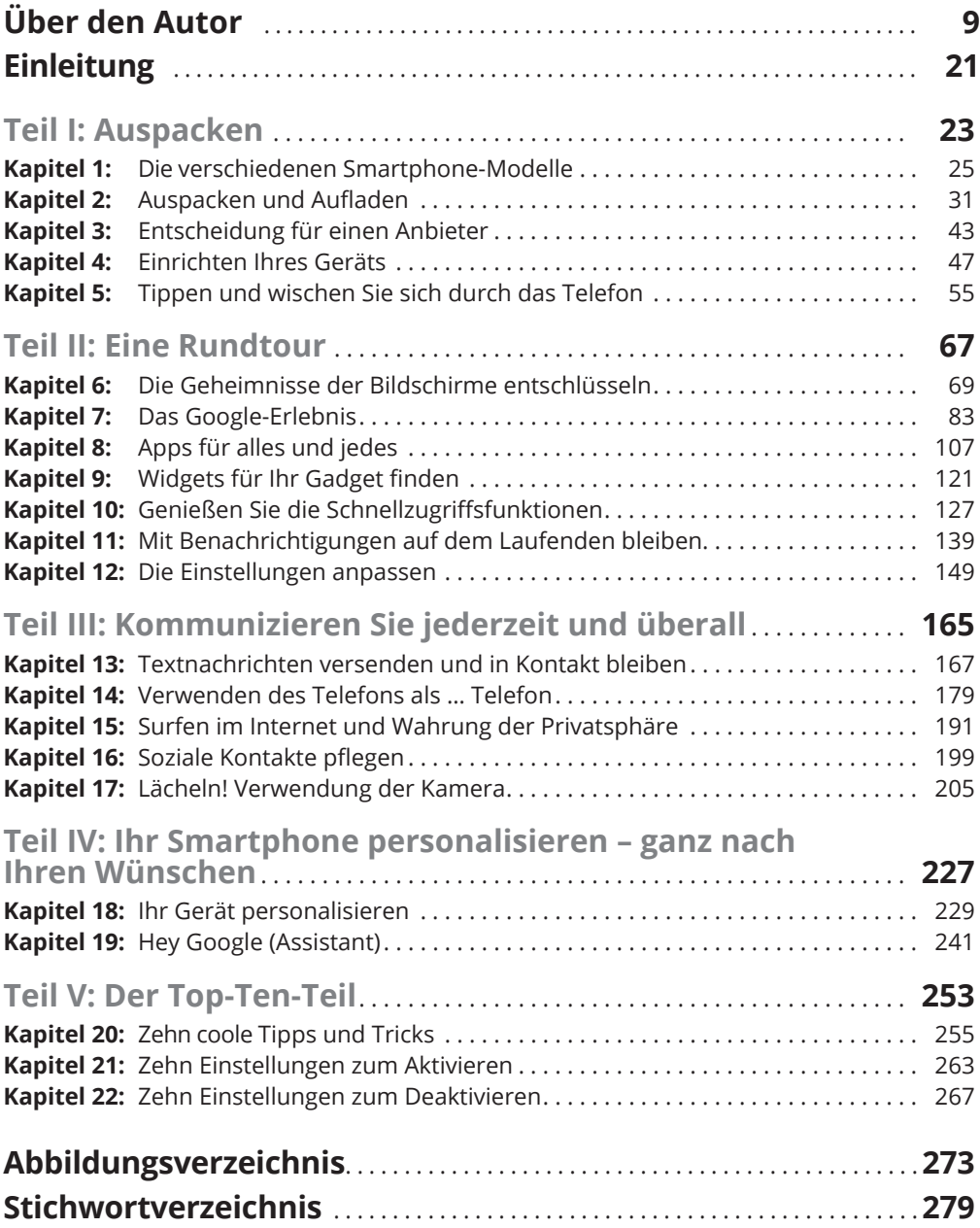

 $\bigoplus$ 

 $\bigoplus$ 

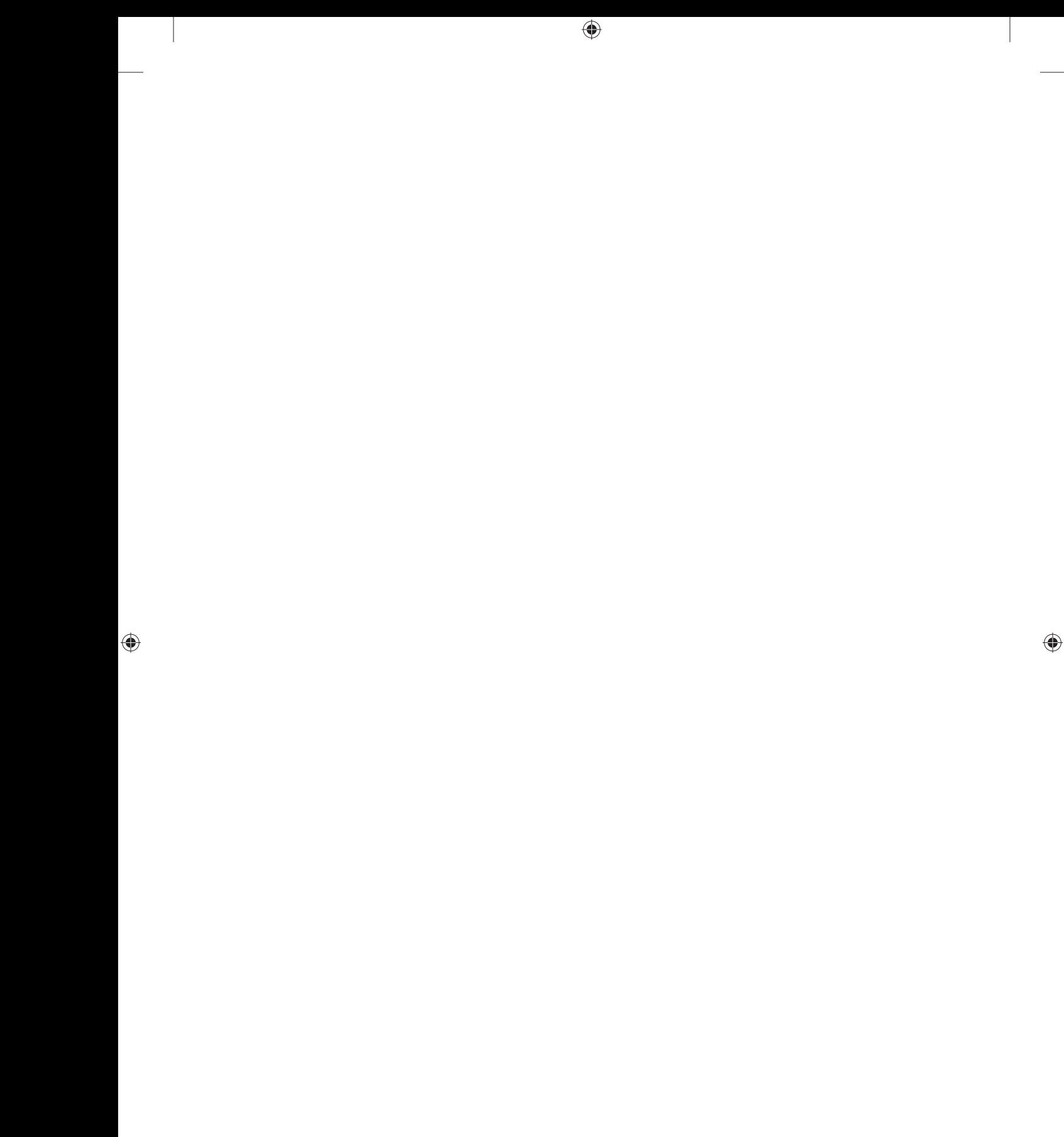

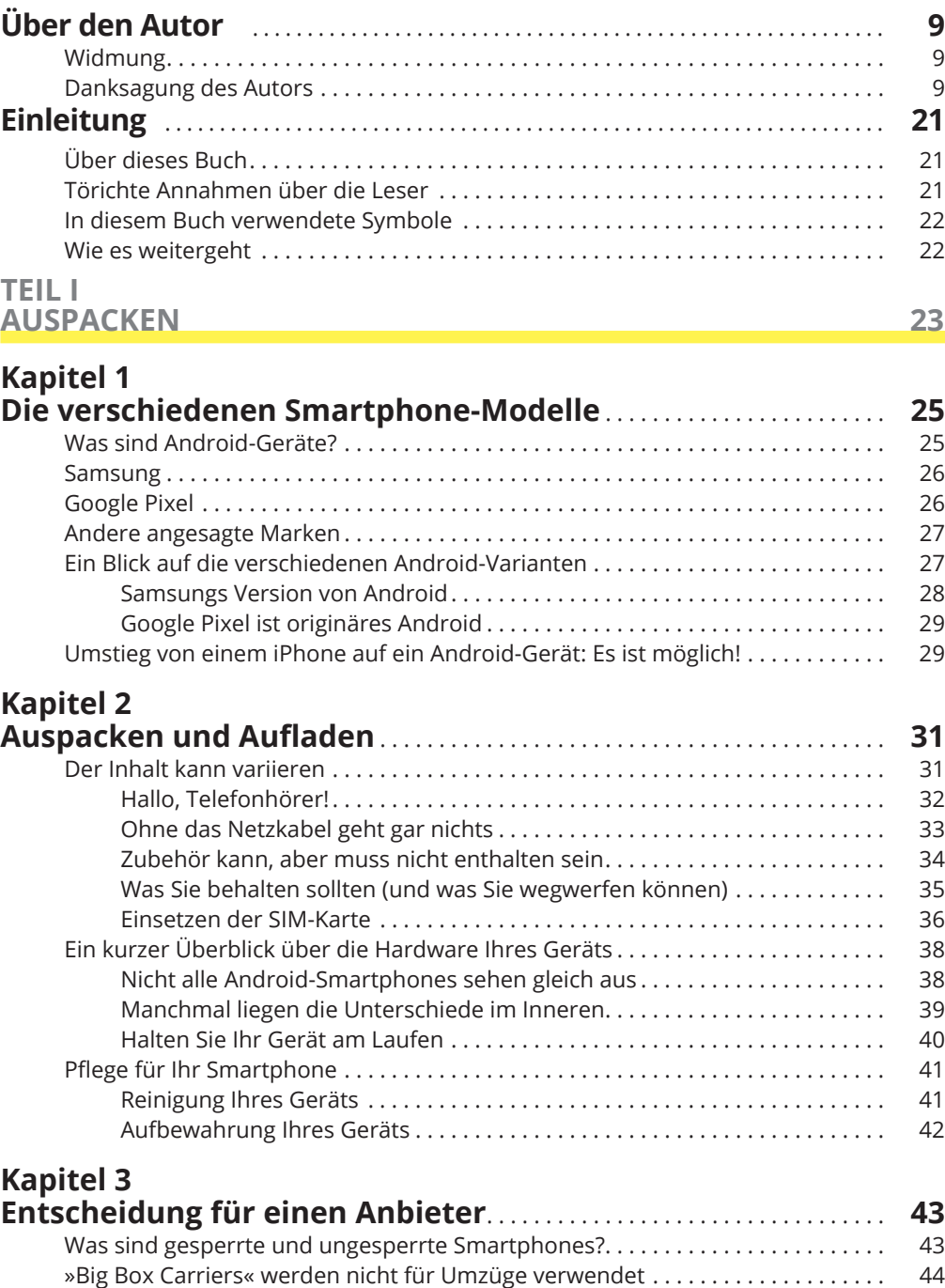

 $\bigoplus$ 

 $\bigoplus$ 

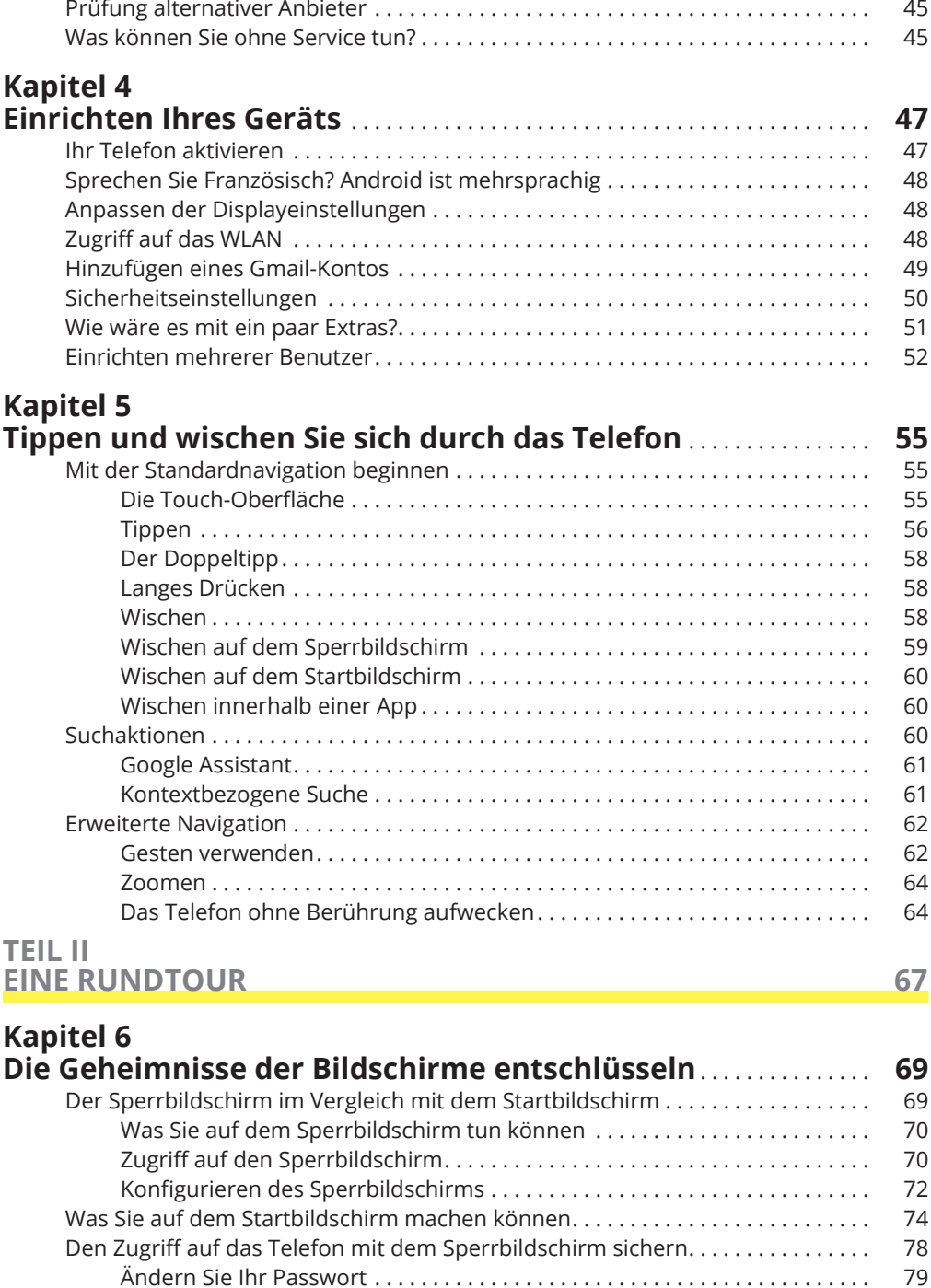

 $\bigoplus$ 

 $\bigoplus$ 

 $\bigoplus$ 

Einrichten der Gesichtserkennung . . . . . . . . . . . . . . . . . . . . . . . . . . . . . . . . . 80

## **Kapitel 7**

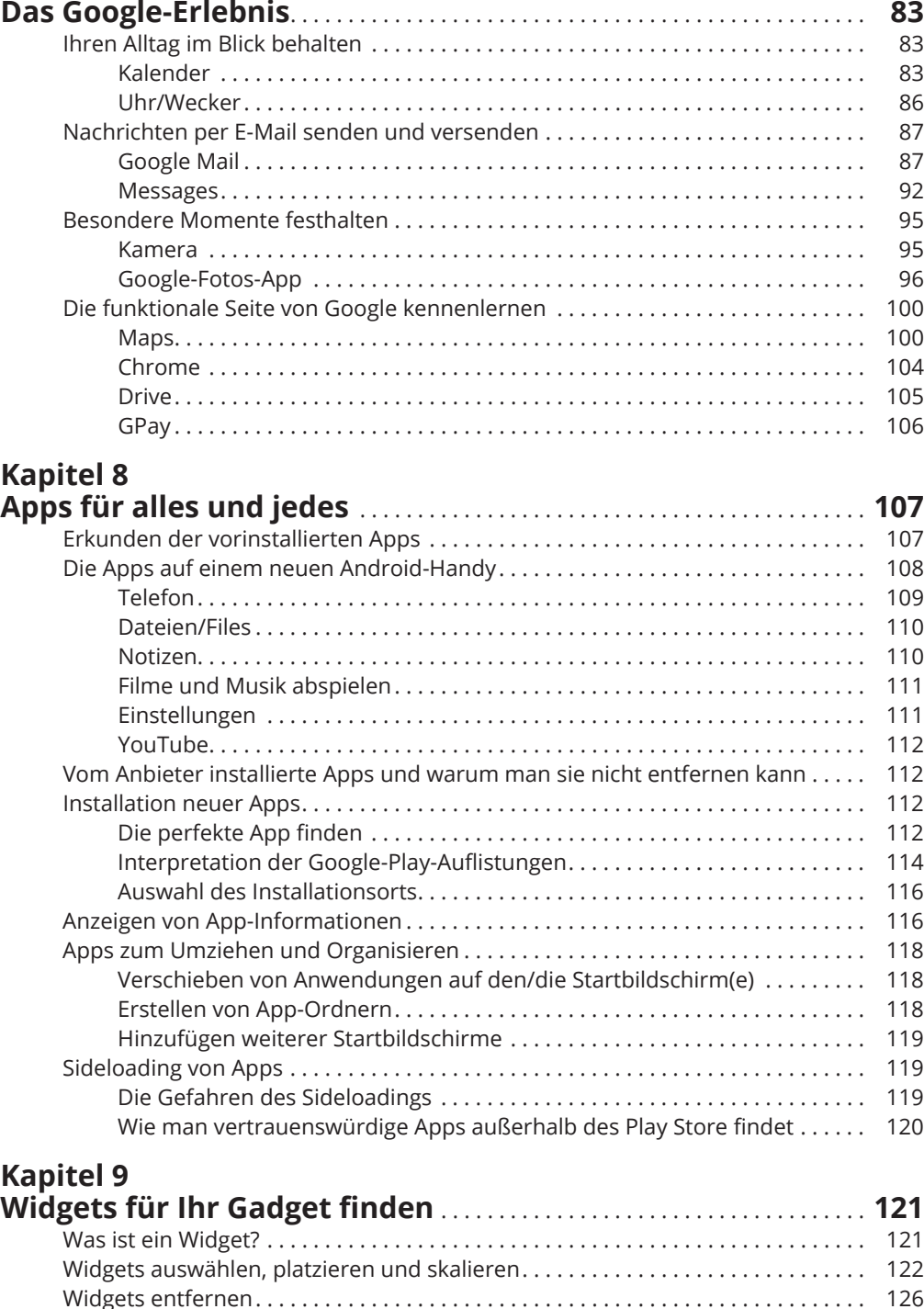

 $\bigoplus$ 

 $\bigoplus$ 

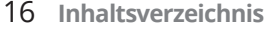

## **Kapitel 10**

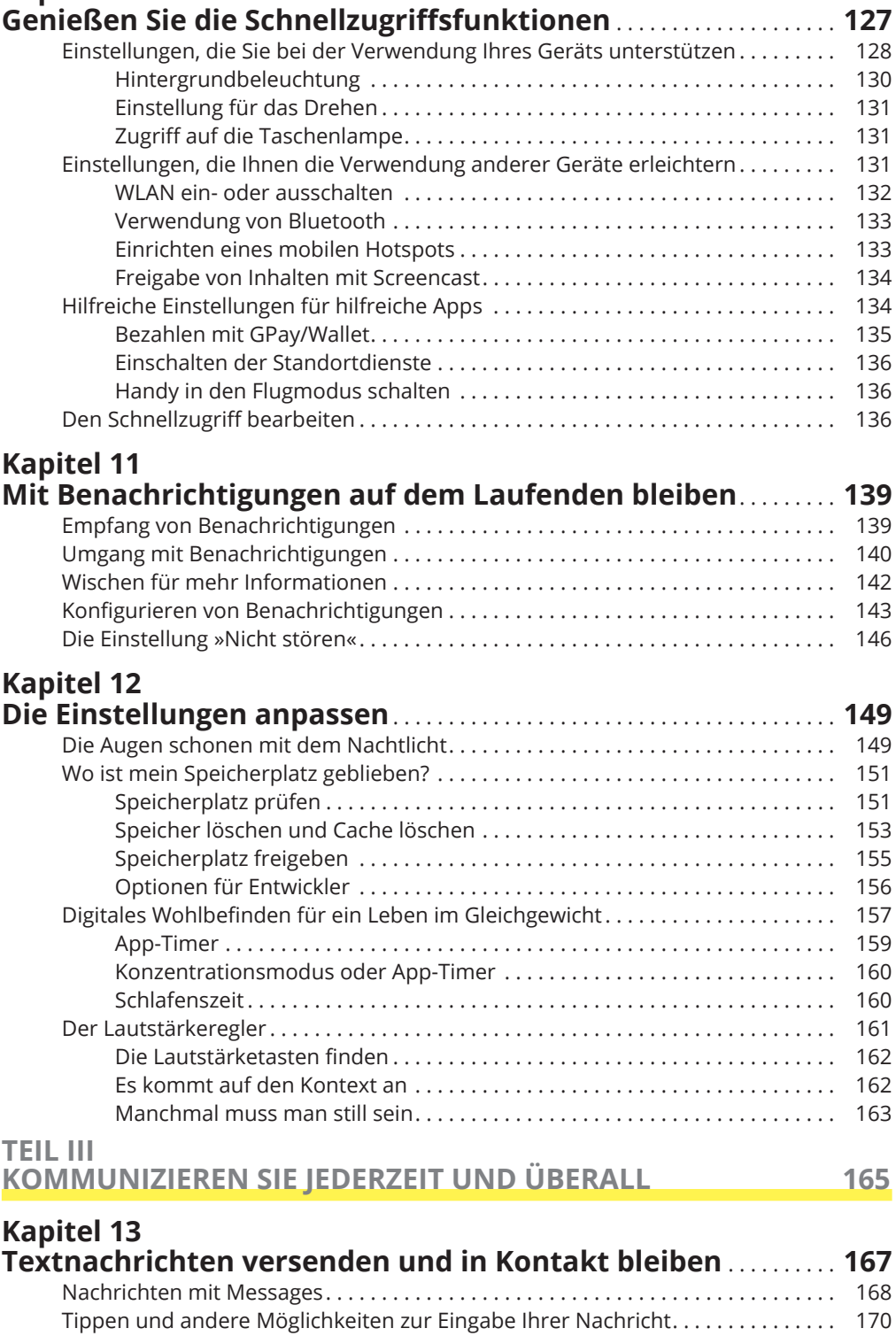

 $\bigoplus$ 

 $\bigoplus$ 

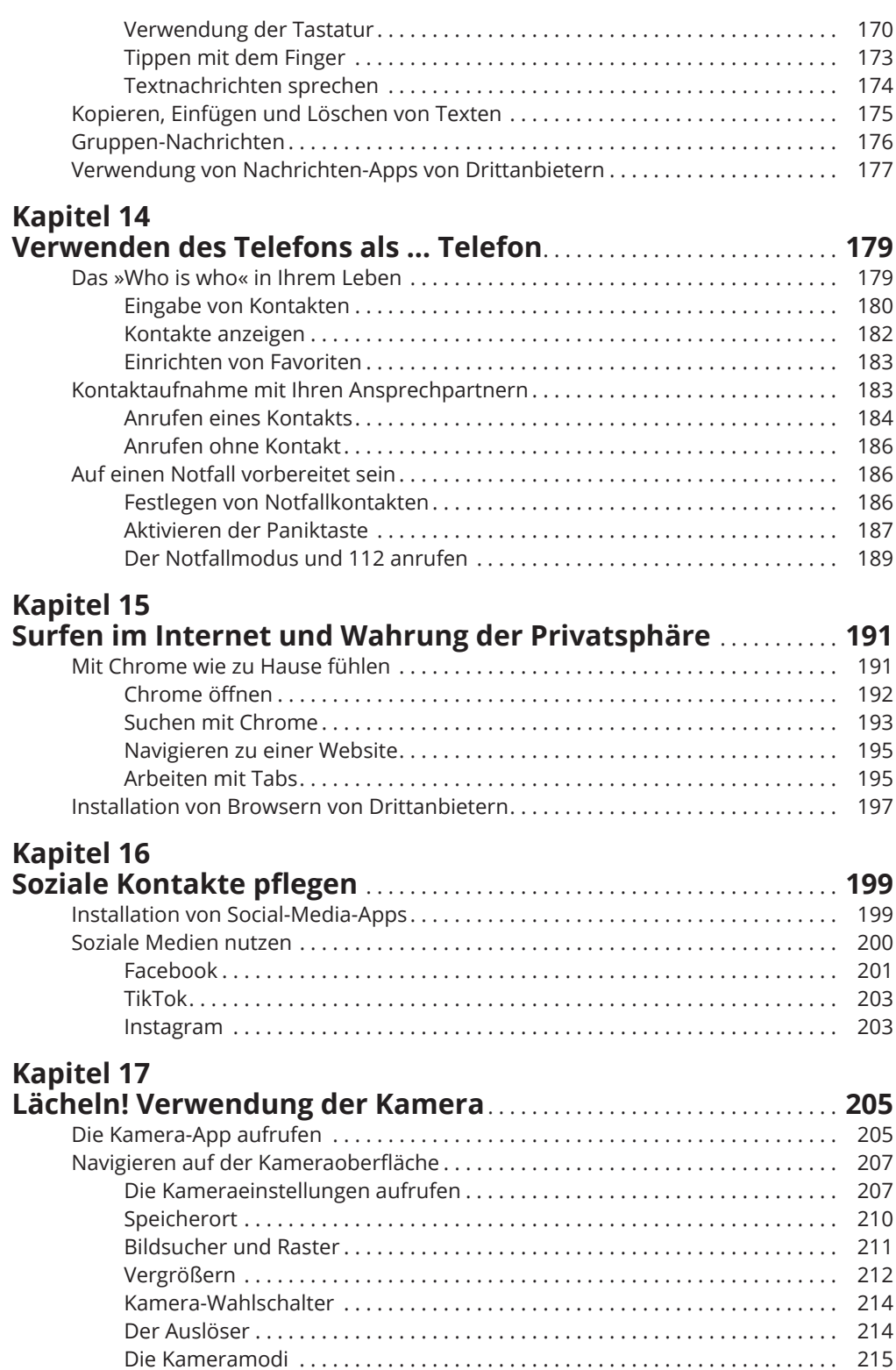

 $\bigoplus$ 

 $\bigoplus$ 

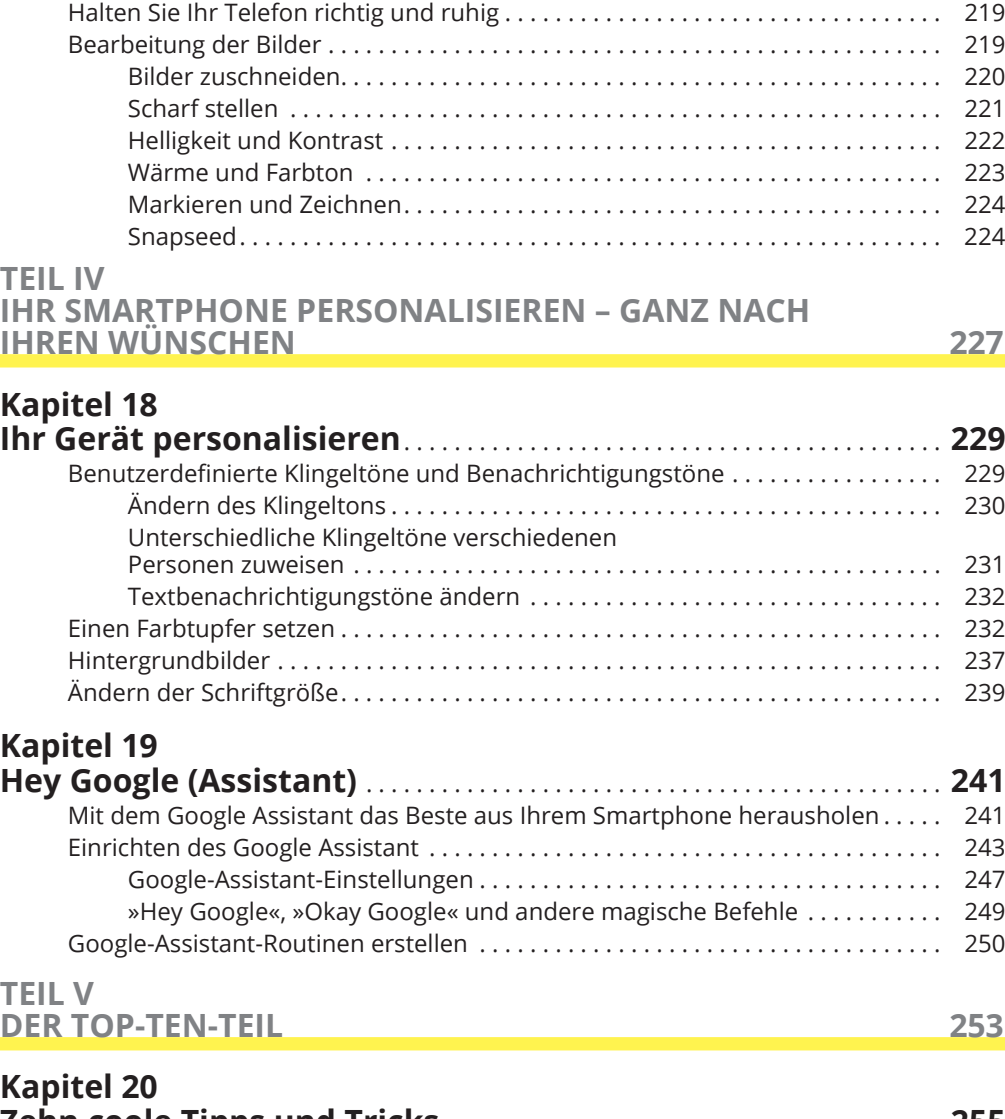

 $\bigoplus$ 

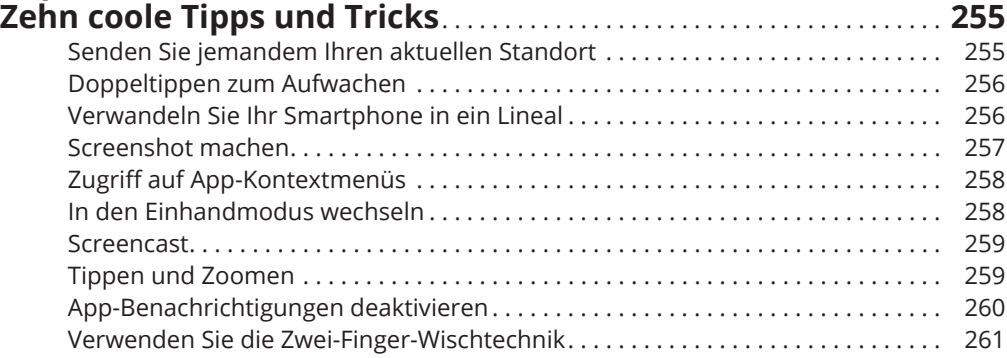

 $\bigoplus$ 

### **Kapitel 21**

 $\bigoplus$ 

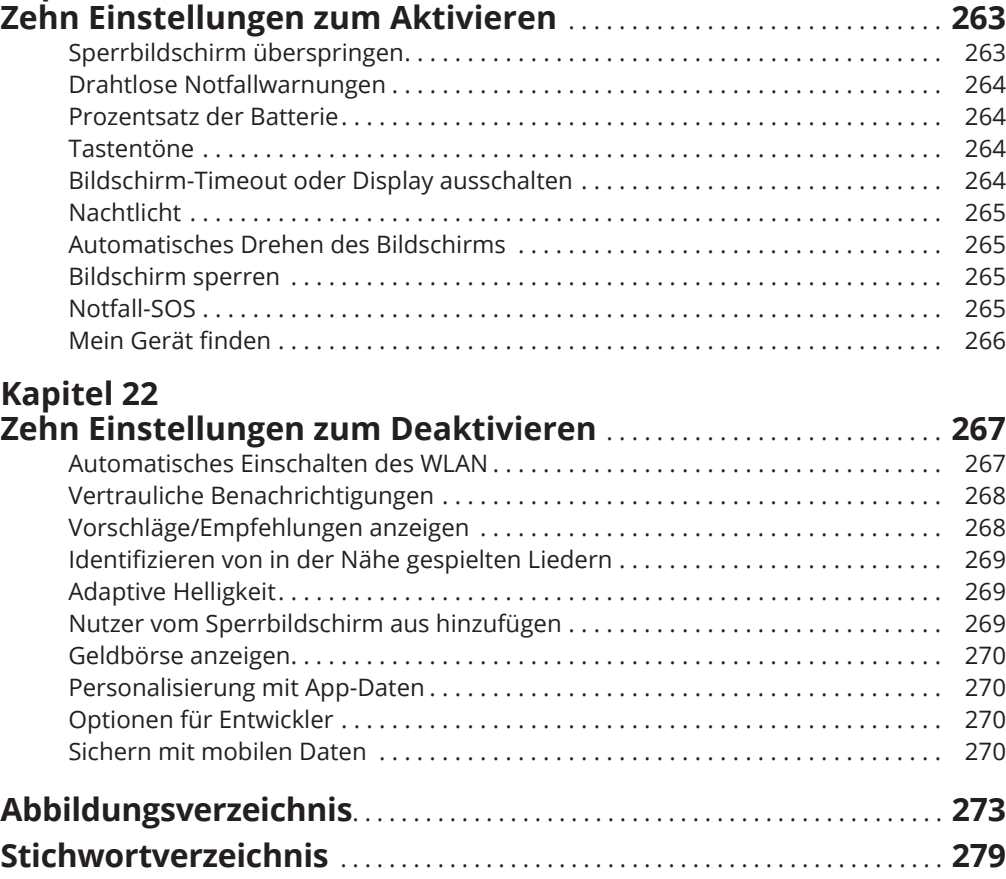

 $\bigoplus$ 

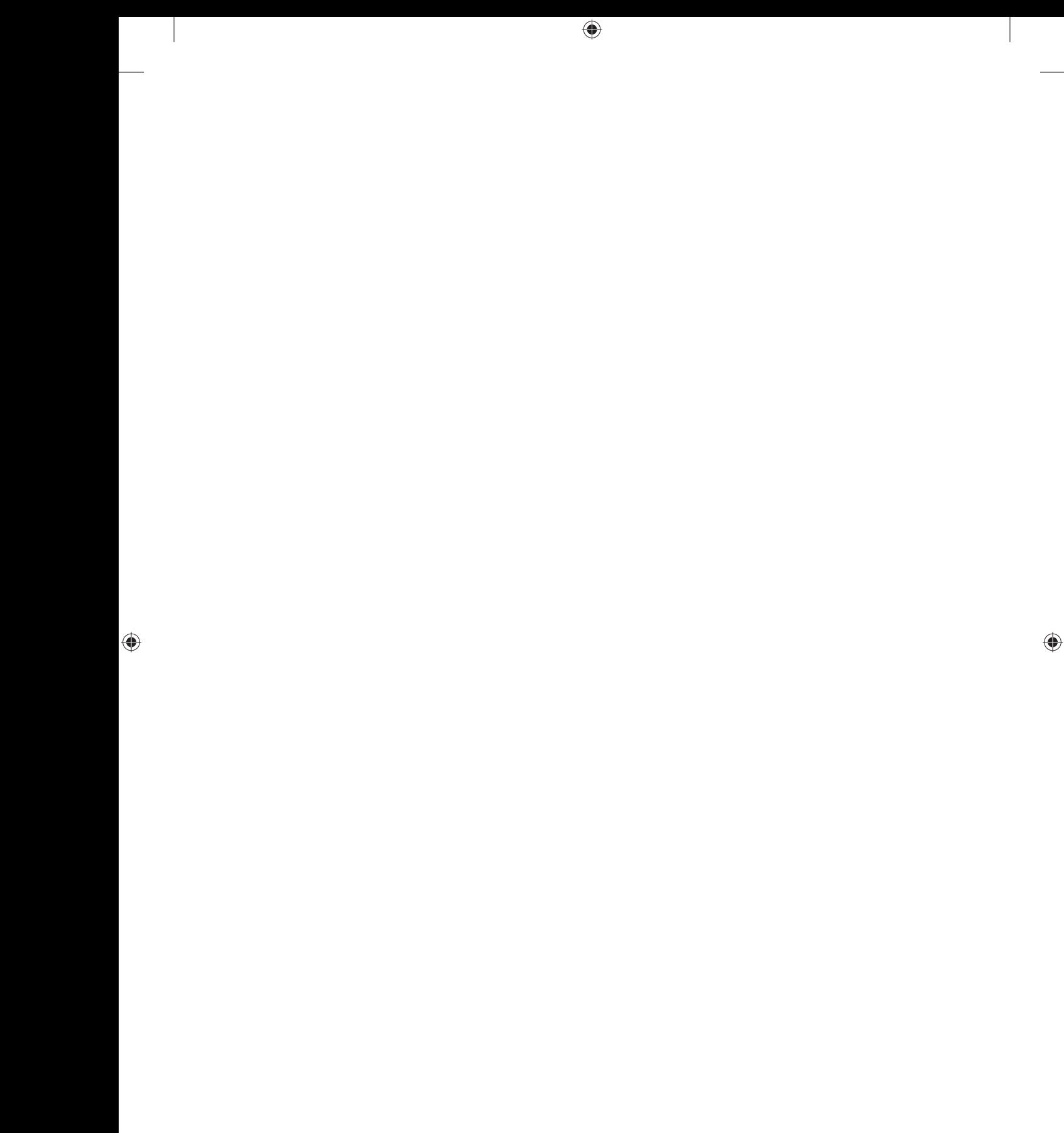